## **Command Protocol Essentials**

Communication with the Discom system uses text commands and replies. See next page for an example test run and typical command sequence.

## Important:

- Each command is terminated by a newline character
- Commands are case sensitive
- Each command is acknowledged (see table below and extended documentation)
- Commands may not overlap: wait for the reply to the previous command before sending the next one.

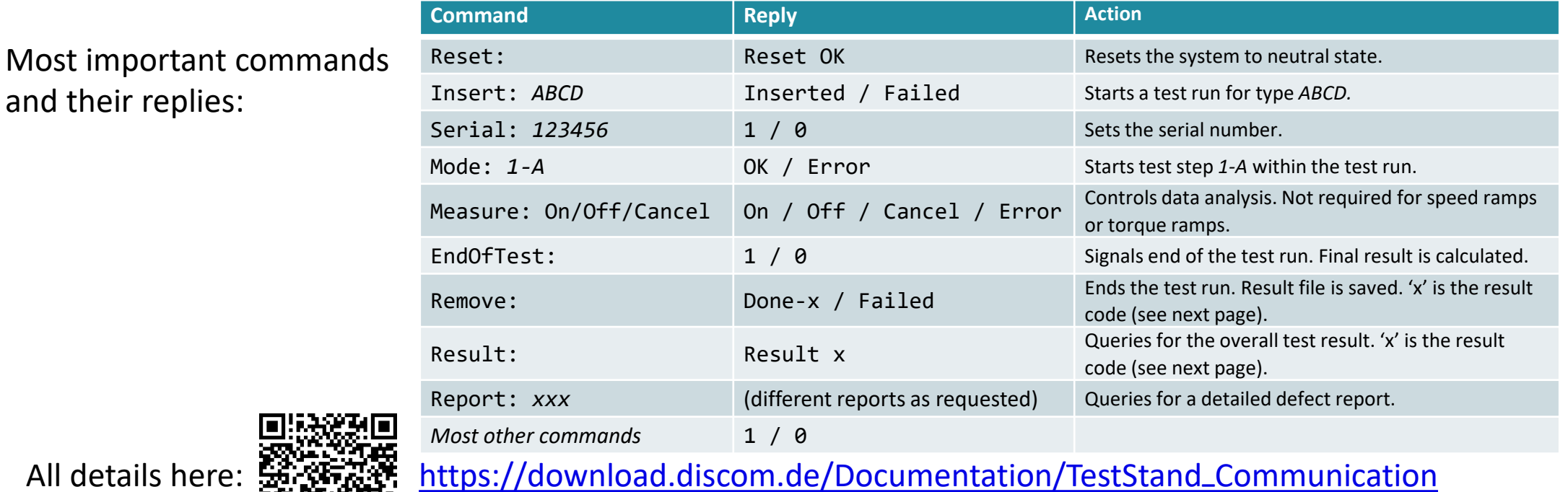

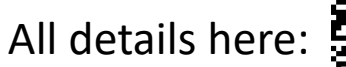

and their replies:

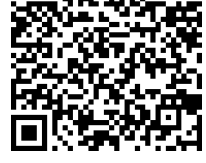

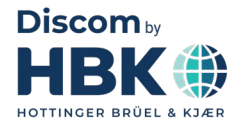

## **Test Run Command Sequence**

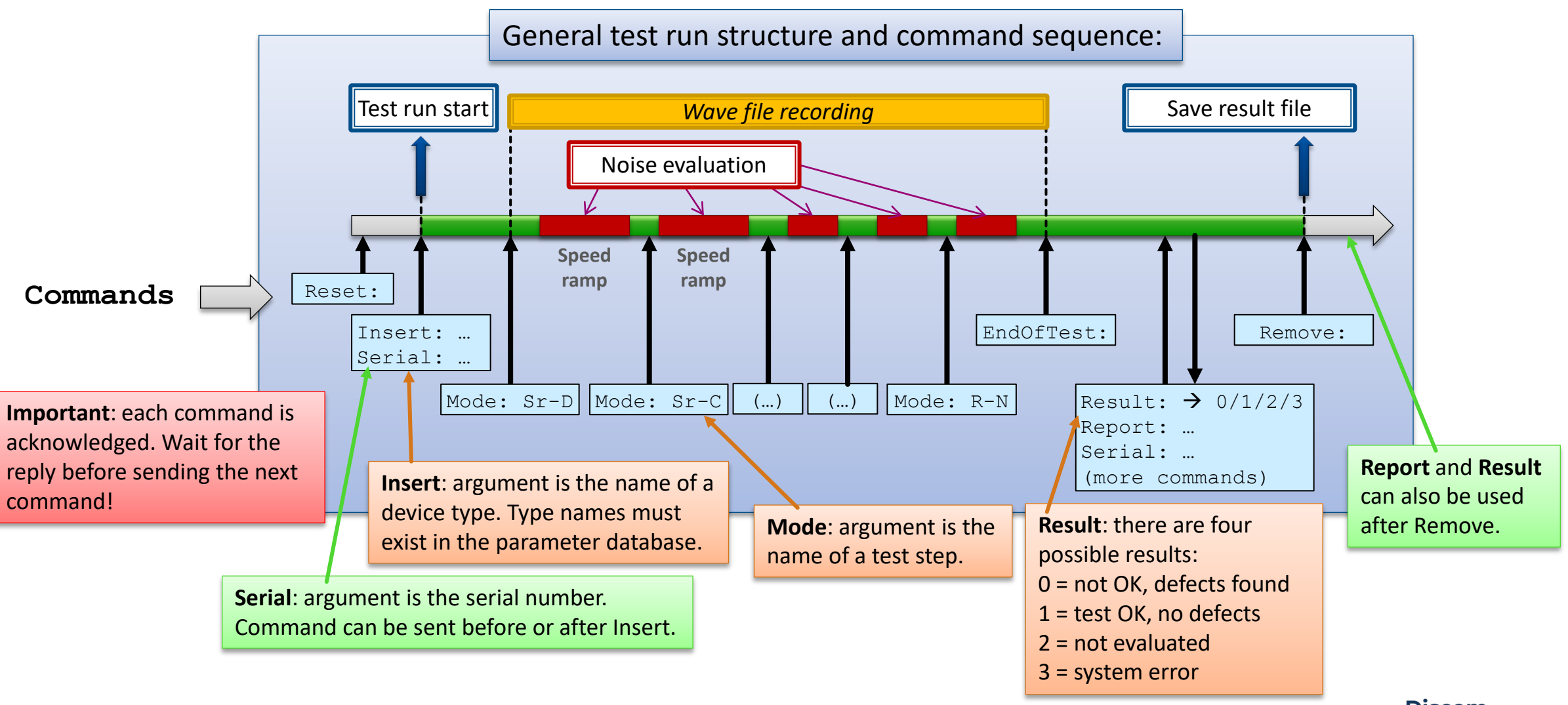

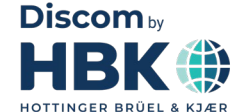

**DISCOM**